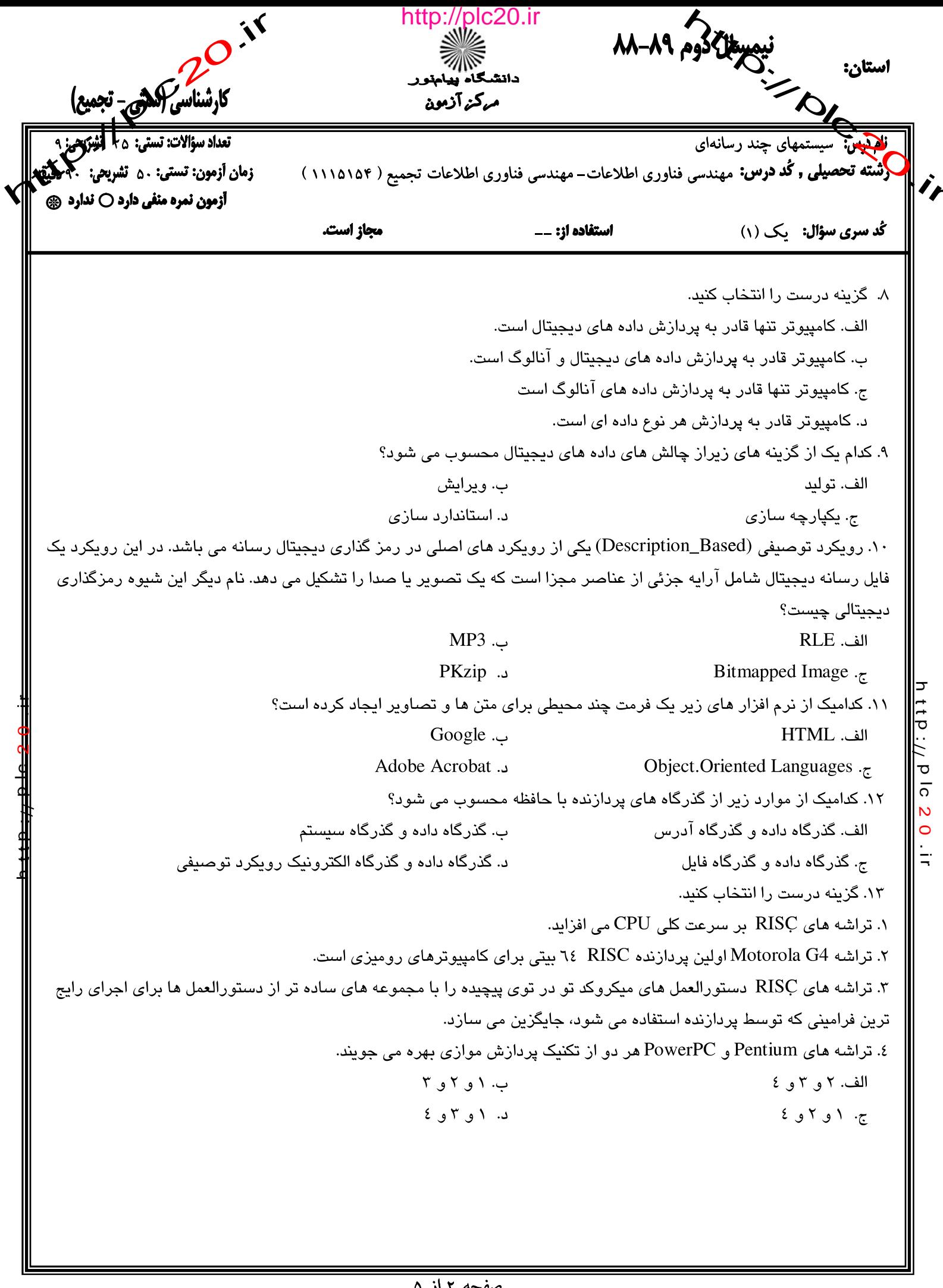

## منفعة الأه<br>http://plc 20.ir

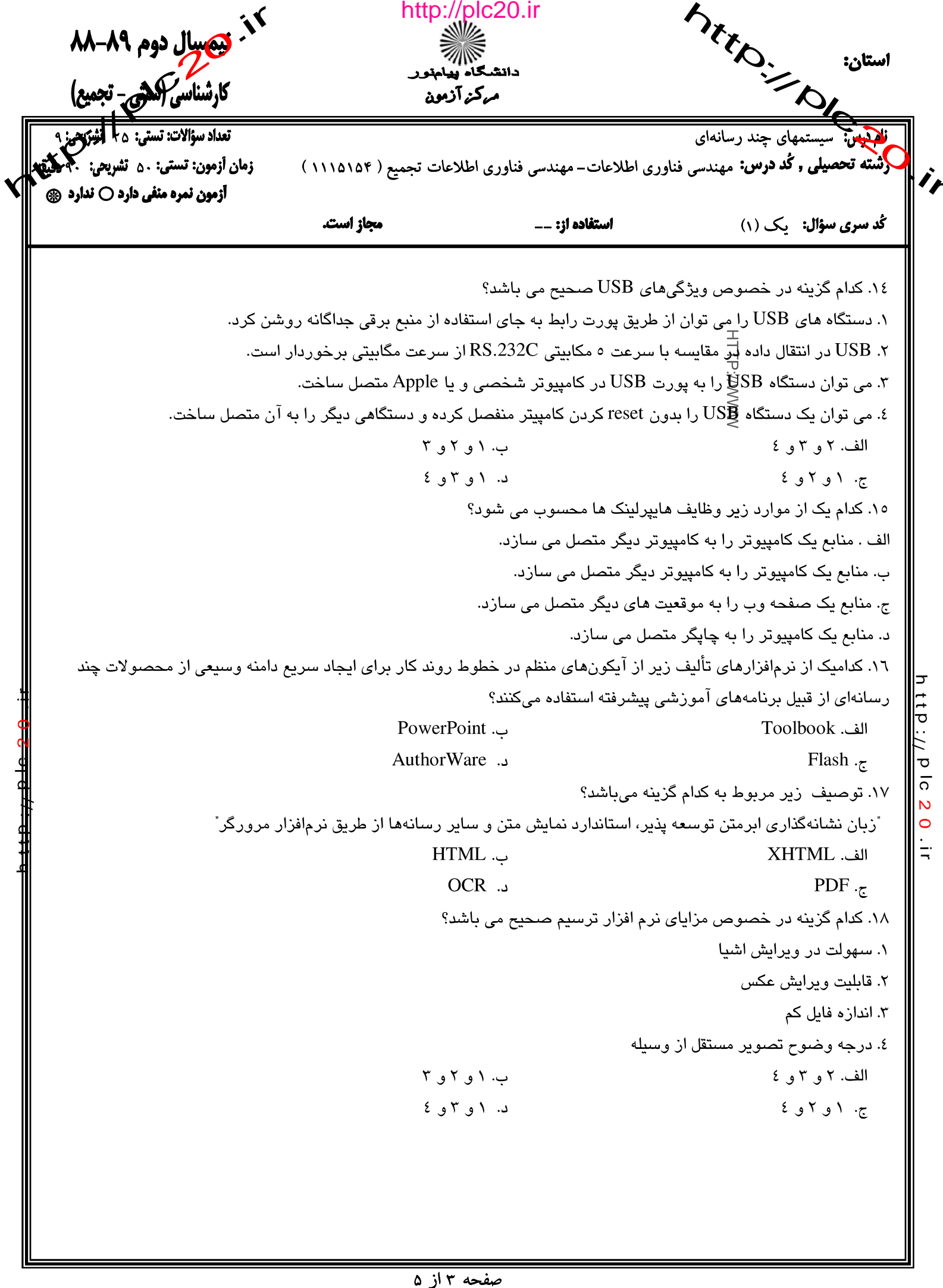

## http://plc20.ir

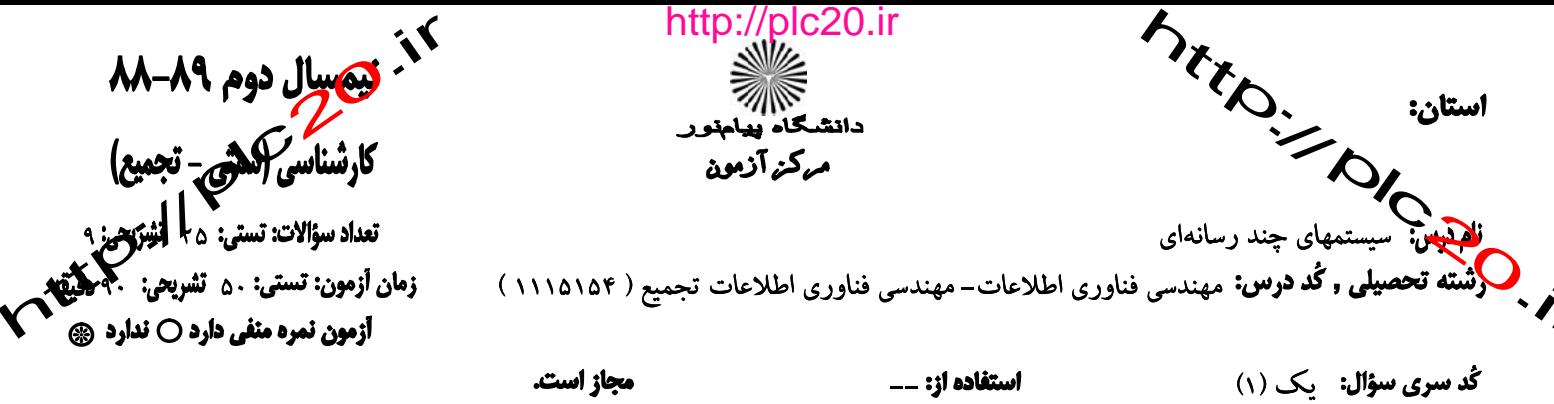

۱۹. کدامیک از گزینههای زیر ترتیب مناسبی از مراحل به هم پیوسته جهت ایجاد تصاویر سه بعدی می باشد؟ الف. مدل سازي، تعريف سطح، چيدمان صحنه و رندر ب. رندر، مدل سازی، تع<mark>لی</mark>ف سطح <sub>و چ</sub>یدمان صحنه ج. تعريف سطح، مدل سلُوِّي، چيدمان صحنه و رندر د. چیدمان صحنه، مدل سازی، تعریف سطح و رندر ۲۰. گزینه درست را انتخاب کنید. ۱. صدای دیجیتال ماندگارتر از همتای آنالوگ خود است. ۲. صدای آنالوگ اجازه دسترسی تصادفی یا مستقیم به هر نقطه از ضبط را می دهد. ۳. ویرایش دیجیتال از شیوههای آنالوگ سادهتر و ارزانتر است. ٤. در کیی برداری آنالوگ، تمام اطلاعات اولیه حفظ نمی شود. الف. ٢ و ٣ و ٤ ب. ۱ و ۳ و ٤  $Y_{\theta}$  (  $Y_{\theta}$  )  $Y_{\theta}$ ج. ۱ و ۲ و ٤ ٢١. توصيف زير مربوط به كدام فرمت فايلهاى صوتى مىباشد؟ ّ فرمت صوتی محبوبی است که با حفظ کیفیت عالی، فشرده سازی چشمگیری انجام می،دهد. " ت. WAV الف. AIFF MP3  $\cdot$ ن. A ۲۲. کدام گزینه توصیف درستی برای ترانزیشنها(Transitions) می باشد؟ الف. جلودهایی هستند که برای حرکت به درون کلیپ یا خارج شدن از آن به کار میروند. ب. تنظیم سکانسهای ویدیویی ج. فریمبندی یک نما د. یکی از روشهای متداول تصویر دیجیتالی است. ۲۳. سه استعاره (Metaphor) تأليف رايج براي توسعه پروژه ها كدامند؟ ١. استعاره كارت (Card Metaphor) ٢. استعاره آيكون (Icon Metaphor) ٣. استعاره خط زمان (Time.line Metaphor) ٤. استعاره خط مكان (Position. line Metaphor) الف. ٢ و ٣ و ٤ ب. ۱ و ۲ و ۳ د. ۱ و ۳ و ٤ ج. ۱و ۲و ٤

ttp://plc

 $\overline{\mathsf{N}}$ 

 $\circ$  $\frac{1}{2}$ 

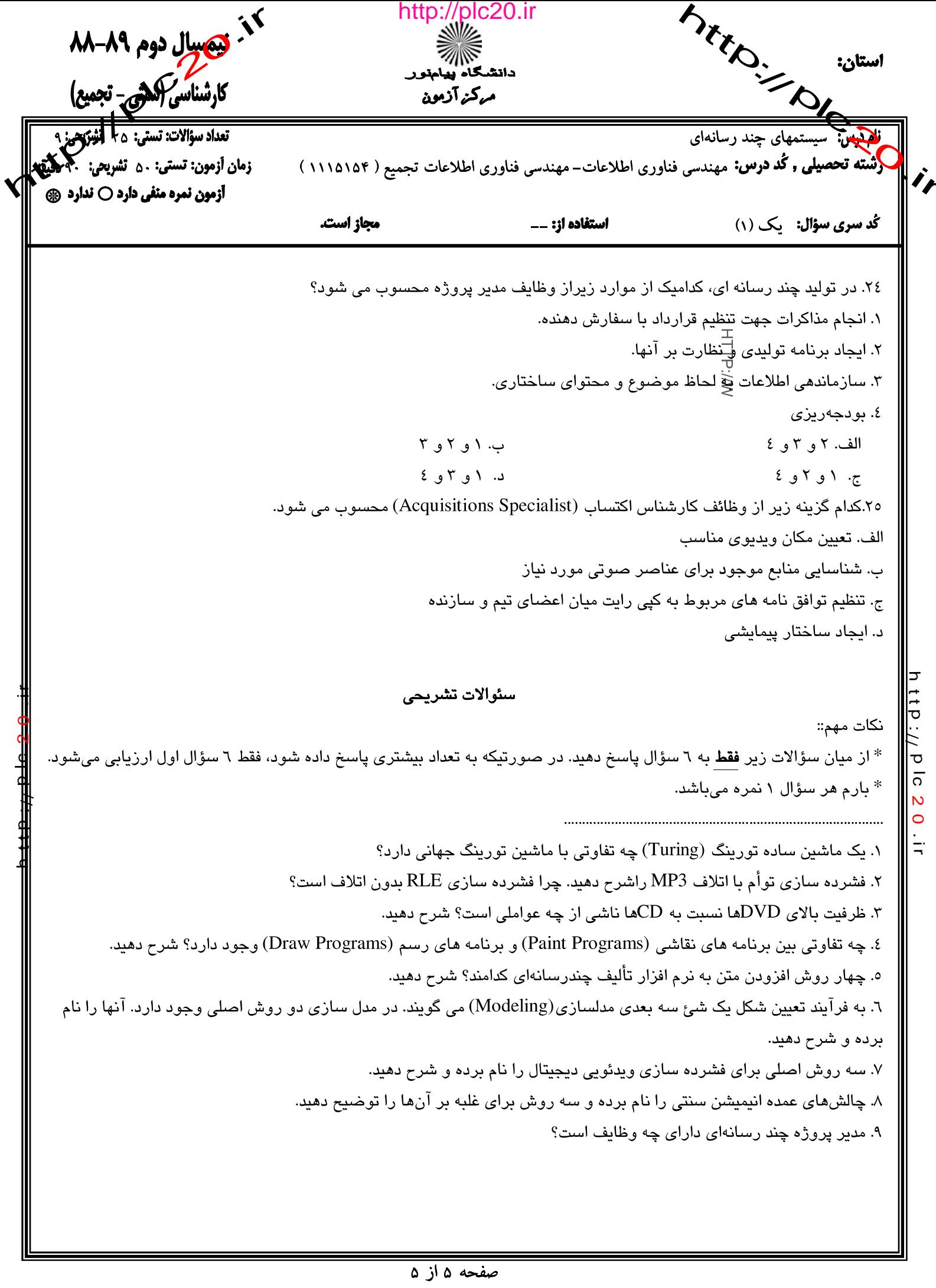

http://plc20.ir

REP. Pacpoin http://plc20.ir مرکز آزمون كليد سئوالات تشريحي (محرمانه) coloimis Glaimu  $1121$  $\dot{\mathbf{r}}$ دشققسيل كمايش ستخندسي غنادري الحلامات - يمثى غنار بكالحلاء [ إمّاطاً تا الحرح تَحدو) مقطع: كماكريُسْسَاسيَ) ــــــــــ سال تحصيلي: ٨٩-٨٨. نيمسـال: اولىO للإم O ترم تابستان O تاريخ آذمون: َـــــ سٹرال @ غعل اول ۔ اسکا<sup>ی ب</sup>یٹن ۲-۱ الف مقطالی لکا ضلع ساک - تحتی الخ- کا سنال للكامغال سوا - حبرل ۲۰۵ و بختی ۲۰۳  $2-\epsilon$   $\omega^2-\beta$  too fixed  $\omega$ 5-0 juil pour fix d'12  $7 - a$   $Gi = \frac{1}{2} + \frac{1}{2}$  $h$  ttp://plc 20.ir  $17$ الف  $\Lambda$  - {  $\hat{G}$   $\hat{G}$  }  $\hat{G}$  }  $\hat{G}$  } } }  $\Lambda$ 18  $19$ لف  $11p$  :  $1/1p$  10  $\overline{20}$ 9.7  $\vec{u}$  - إِنَّ مِنْ مِنْ مِنْ مِنْ مِنْ مِنْ  $\overline{21}$  $\overline{22}$ الف  $2<sup>3</sup>$  $24$  $11 - 5$   $1 - 63$   $160$   $10^{3}$  $25$ ۔<br>صوفق <sup>، ک</sup>یلد